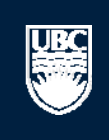

a place of mind

# **How to Submit a Biosafety Post-Approval Activity (PAA) – Amendment**

A Open notifications

 $10$  / page

#### **Committees Studies Help**

#### Page for Prince Epple

**n** PI and Staff

#### **My Roles**

<u>UBC</u>

#### PI & Staff

Committee Member

**REB Guest Reviewer** 

 $\boxdot$  Send Feedback

**Committees** ⊡ Name & Animal Care Cor

Board

Committee

#### **Create:**

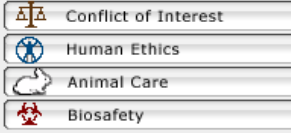

# Welcome to your personal RISe Home Page.

**Page for Prince Epple** 

To view your ethics studies or declarations select the applicable grey tab below (Animal Care, Human Ethics, Conflict of Interest). Click here for FAQs.

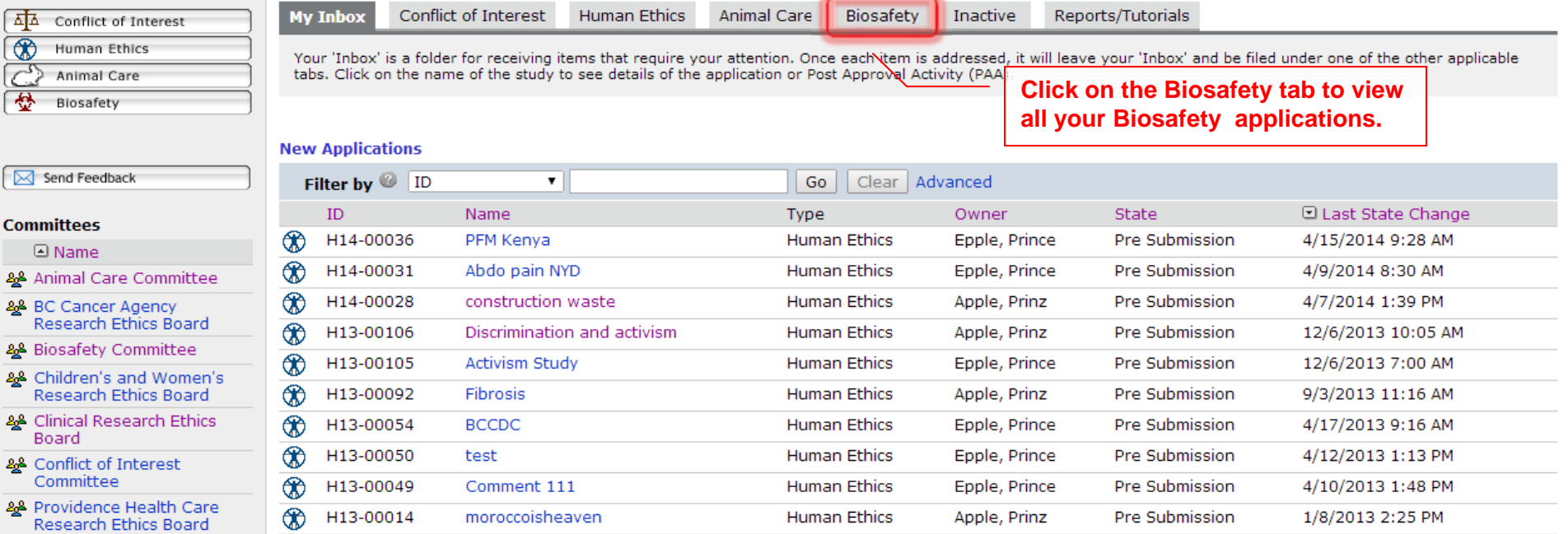

**Contract Contract Contract** 

## & UBC Behavioural Research Ethics Board

& UBC Okanagan Behavioural Research **Ethics Board** 

# **Post Approval Activities (In Progress)**

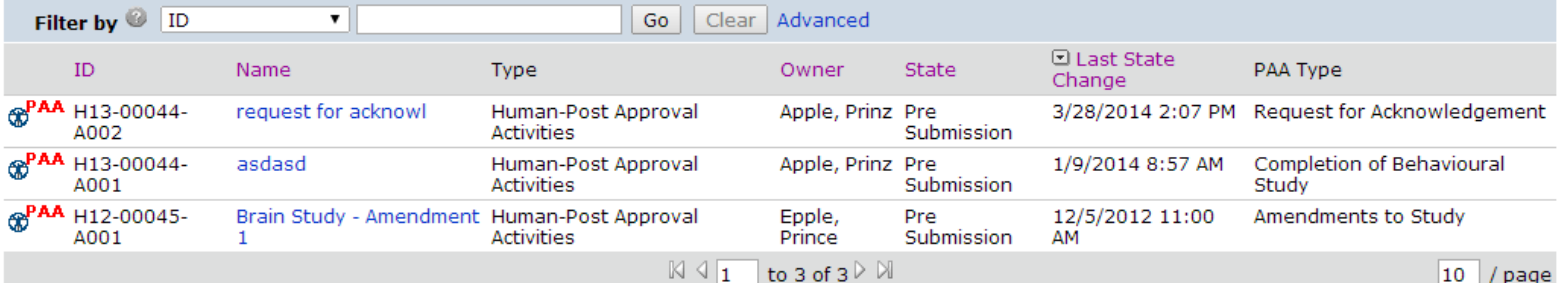

 $\boxtimes$   $\sqrt{1}$  to 10 of 30  $\triangleright$   $\boxtimes$ 

٦

▲ Open notifications

# **Committees Studies Help**

## Page for Prince Epple

# ille PI and Staff

# **Page for Prince Epple**

#### **My Roles**

**UBC** 

#### PI & Staff

### Committee Member

**REB Guest Reviewer** 

#### **Create:**

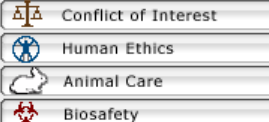

Welcome to your personal RISe Home Page.

To view your ethics studies or declarations select the applicable grey tab below (Animal Care, Human Ethics, Conflict of Interest). Click here for FAQs.

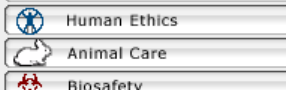

My Inbox Conflict of Interest **Human Ethics** Animal Care **Biosafety** Inactive Reports/Tutorials

This folder contains all of your Biosafety projects that are approved or pending review. Click on the name of the project to view the details or the Post Approval Activities (amendments or renewals) on that project.

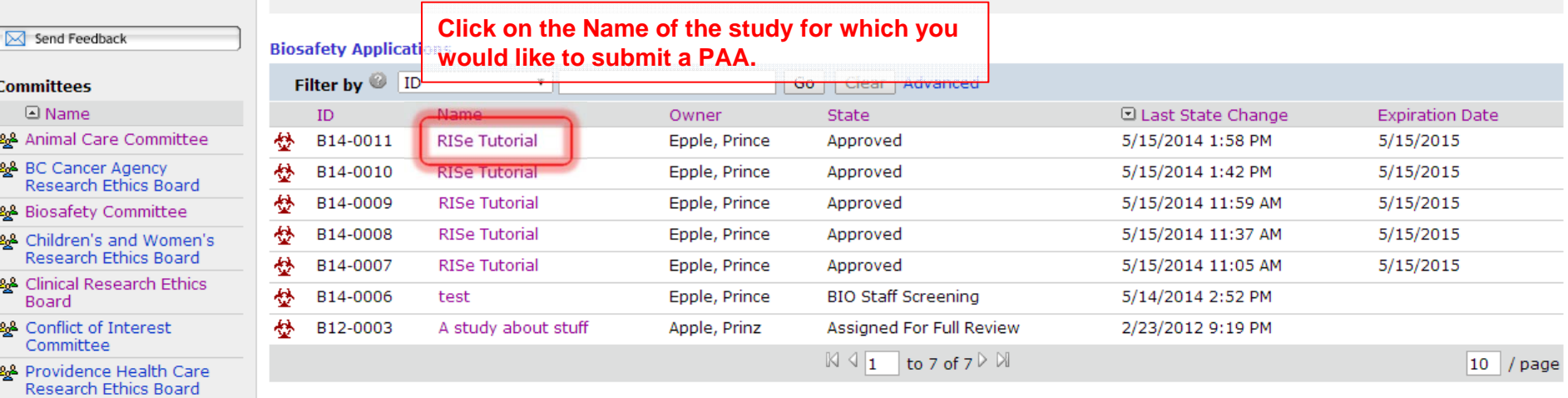

- & UBC Behavioural Research **Ethics Board**
- & UBC Okanagan Behavioural Research **Ethics Board**

**ORDER** 

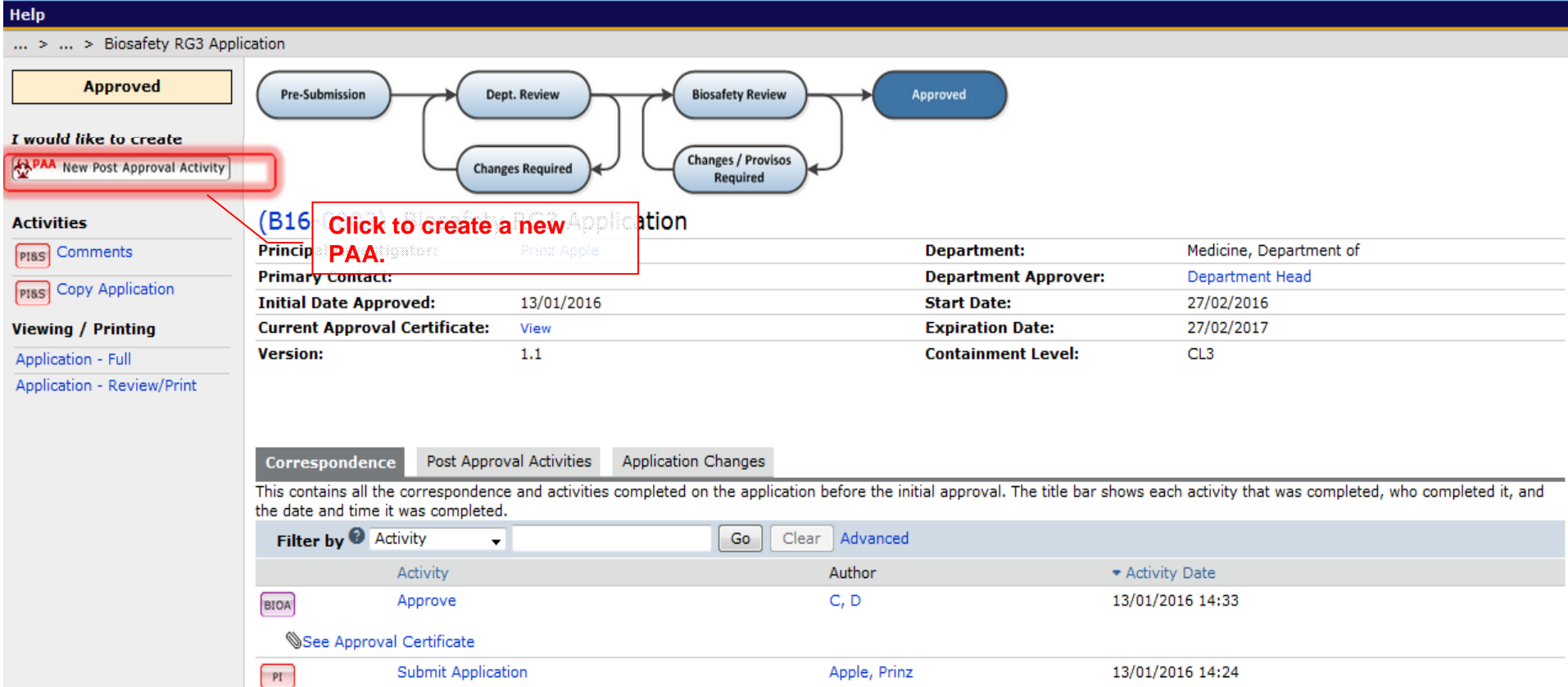

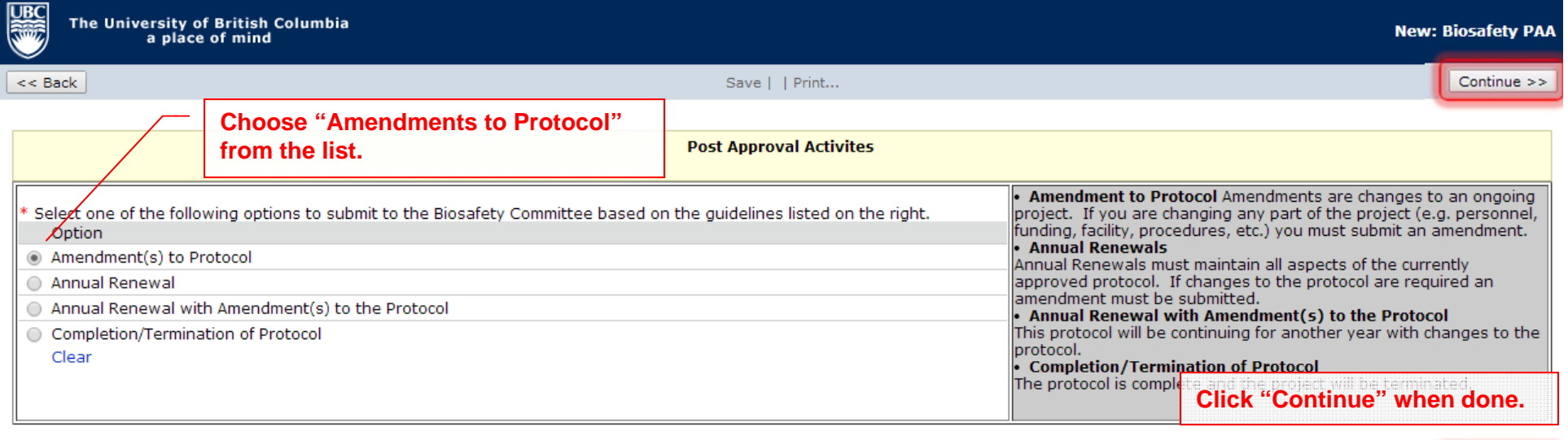

 $\prec$  Back

Save | | Print...

Continue >>

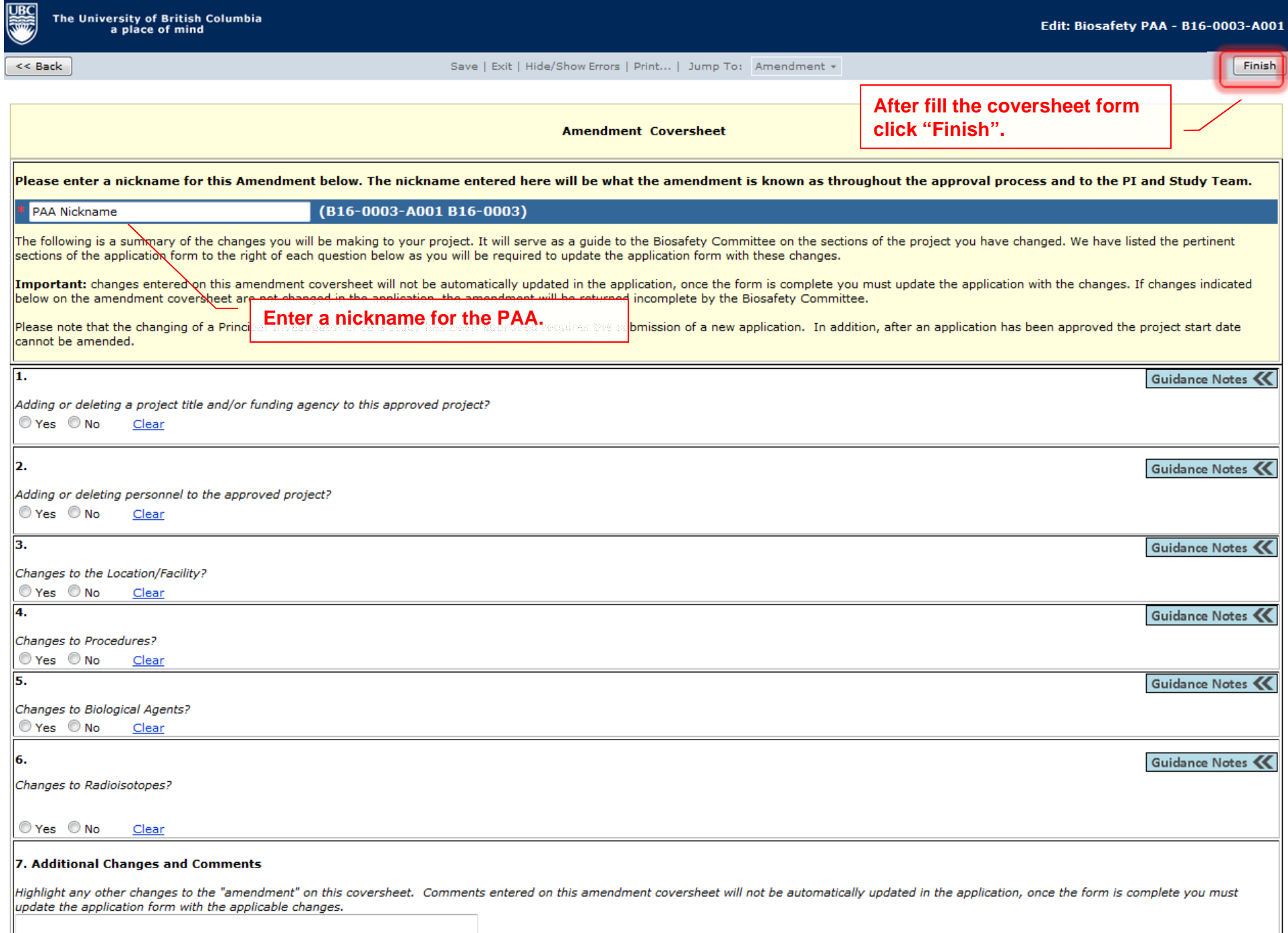

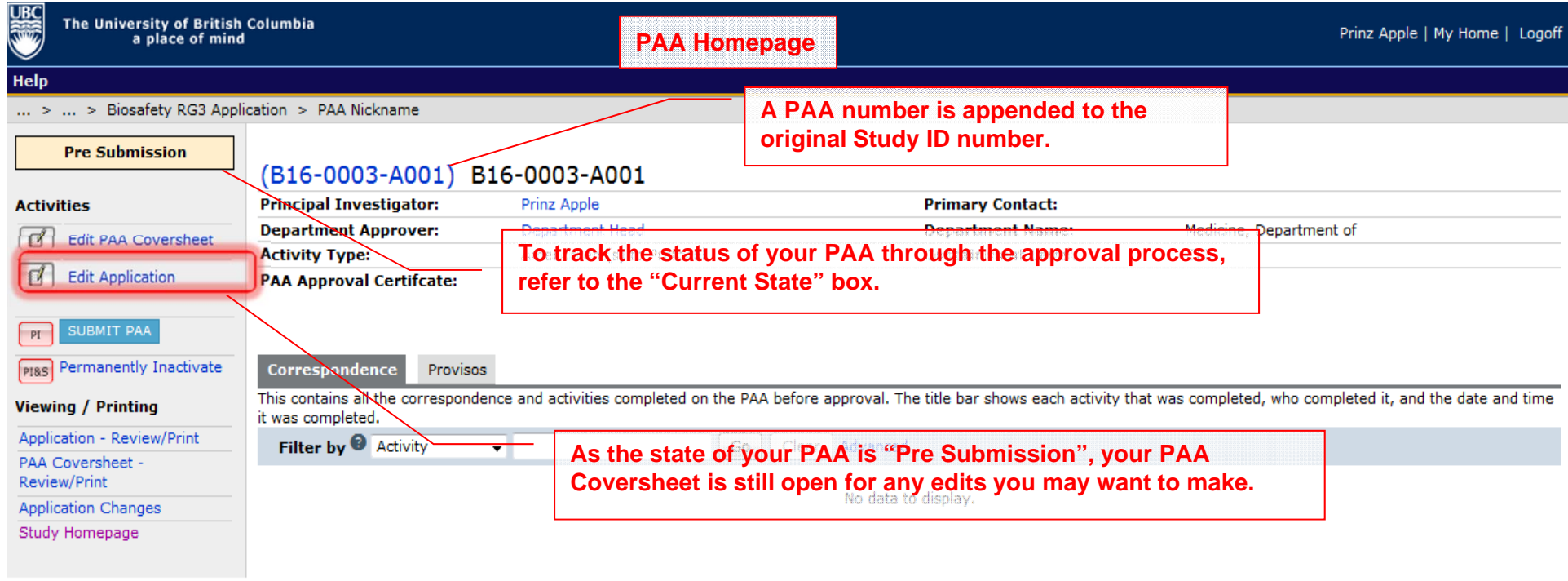

**SECURE** 

Help

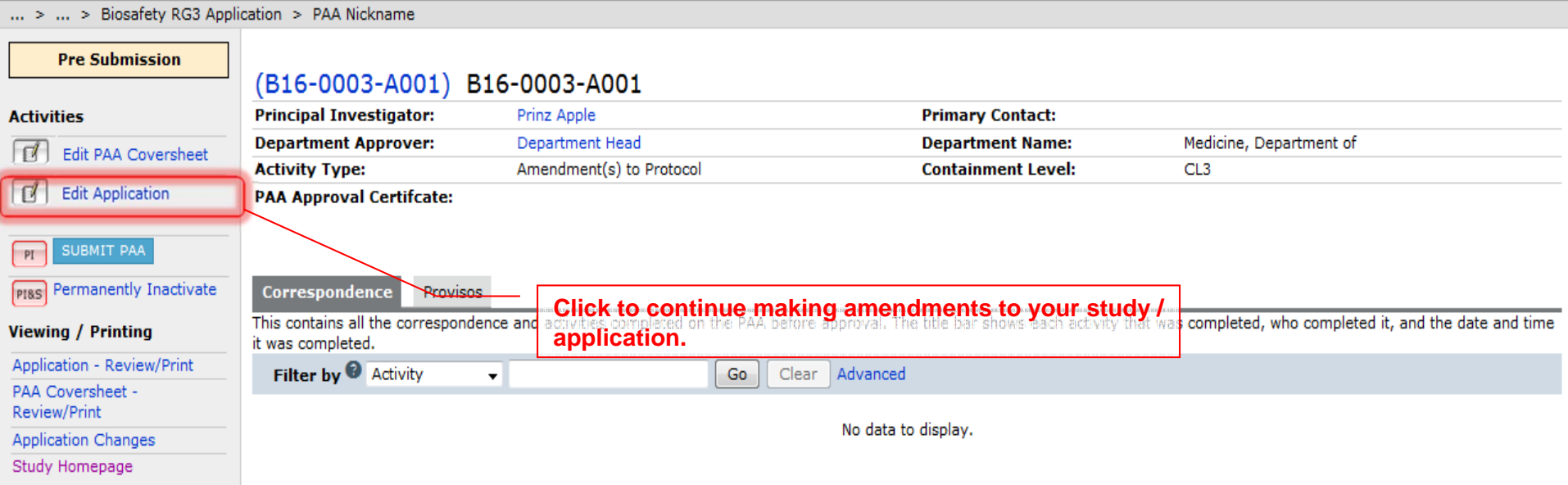

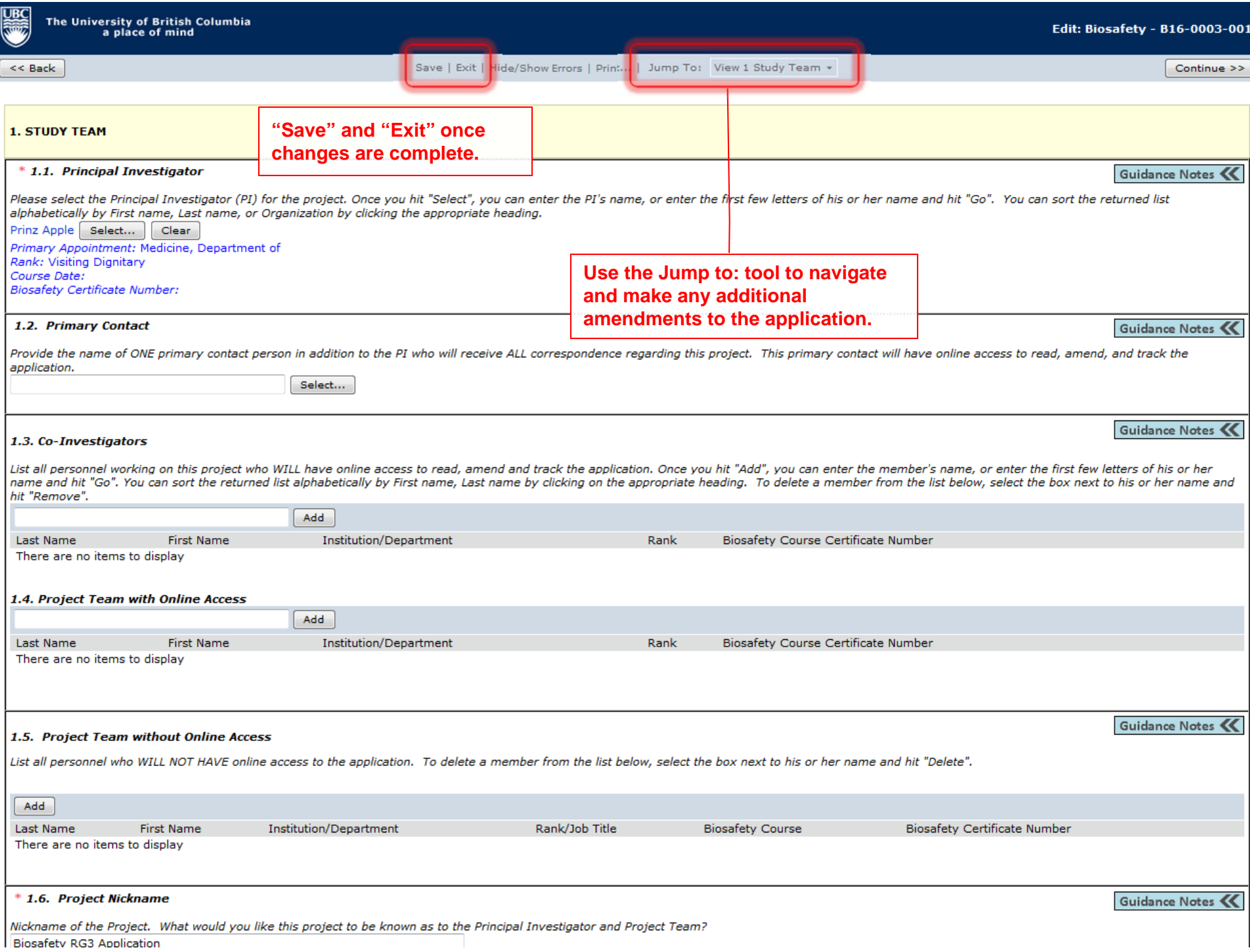

**UBC**<br>Resignation

Help

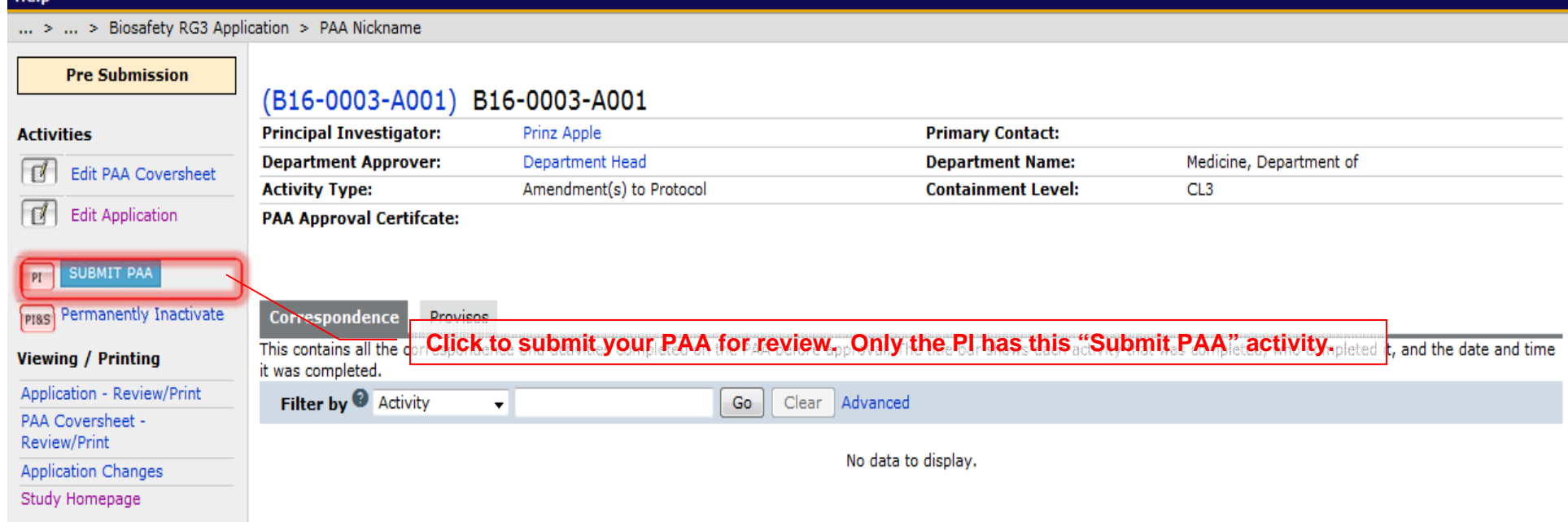

#### Prinz Apple | My Home | Logoff

# Help

SIL

... > ... > Biosafety RG3 Application > PAA Nickname

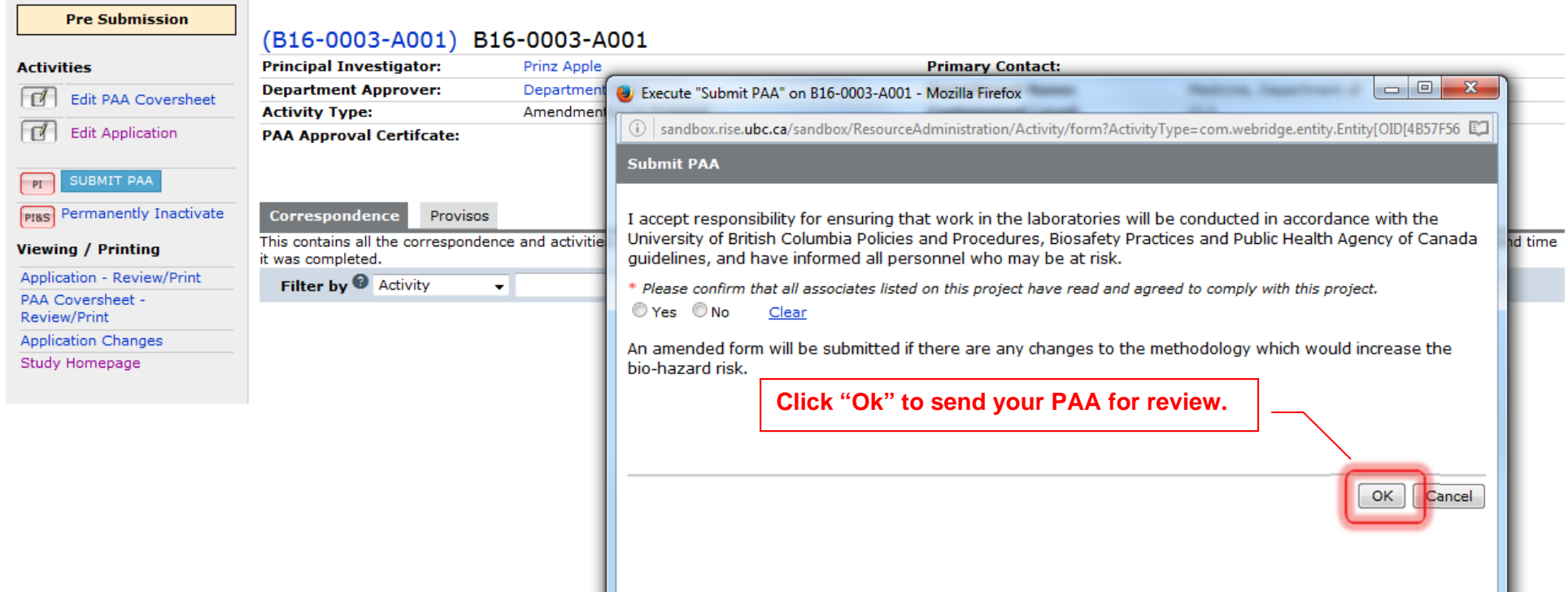

# Help

**ANDS** 

... > ... > Biosafety RG3 Application > PAA Nickname

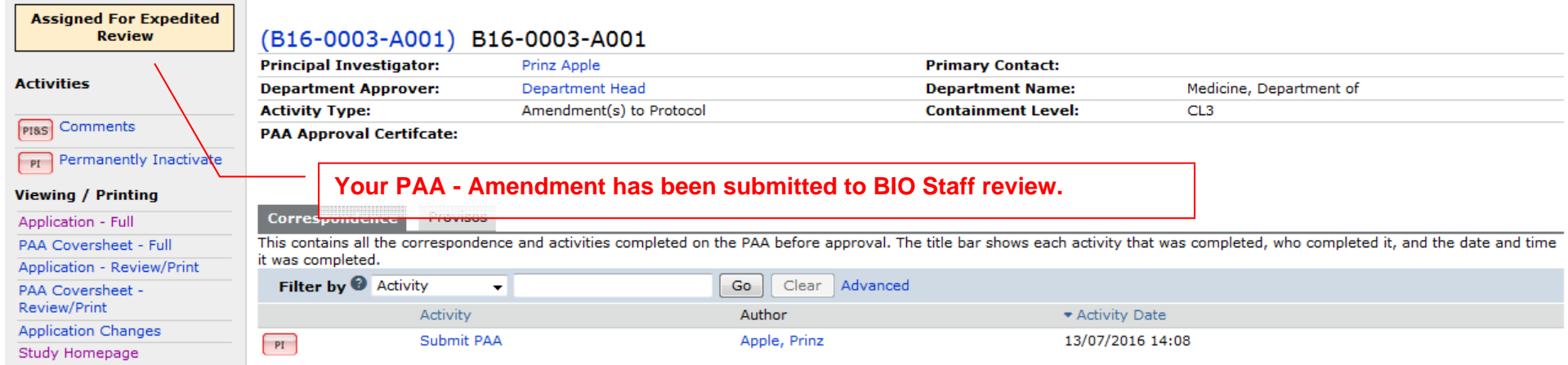